# 

# Netzwerkautomatisierung mit Dell SmartFabric Services und VMware ESXi

Alexander Czutka

Network System Engineer Alexander.Czutka@Dell.com 27.April 2021

## Contents

- Reasons for Automation
- Dell's Vision of Automation
- Fabric Design Center
- NW Automation with SmartFabric Services and ESX
- SmartFabric Director
- Networking Products for SmartFabric

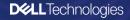

# Data era putting pressure on IT

Balancing needs of Data and Operations

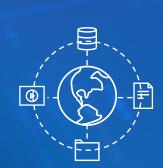

Data

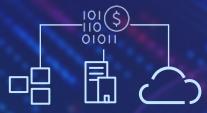

## Infrastructure

Divergent Investments to Meet Both Needs

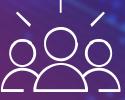

Operations

**D***i***<b>L**Technologies

## SmartFabric Services – Our vision on IT

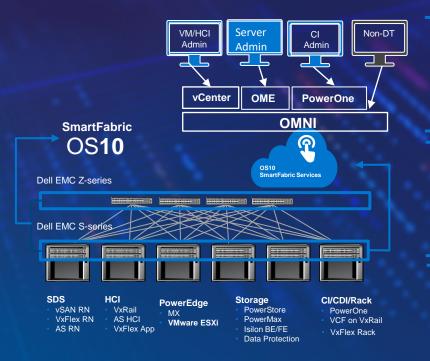

#### **User experience**

- Simple to orchestrate and manage
- One application, same look and feel for Dell Technologies solutions
- Standalone App for other solutions e.g. KVM, storage only

#### **Fabric Operations**

- Self-forming fabric
  - Deployment consistency and predictability two switch to max scale
- Fabric level lifecycle management & operations
- Zero touch fabric expansion
- Dynamic switch replacement

#### **Solutions Operations**

- Dynamic onboarding of DT/partner devices
- Dynamic underlay provisioning for virtual environments
- Qualified for typical use cases
- Faster time to productivity, better overall customer experience
- Natural fit for pay as you grow solutions

## The Dell Technologies advantage Centralized. Simple & Automated. Holistic Dell solution.

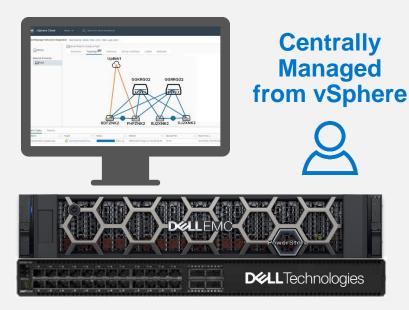

Solution: PowerSwitch S/Z Series interconnect with SmartFabric OS10

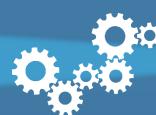

Automate 98% of network tasks

Managed as unified infrastructure

**Deep integration** removes complexity and reduces risk

**Connects to core network** with a few ports using industry standard protocols

More agile, reliable and simple

# Enabling Turnkey Fabrics with Dell EMC Networking

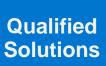

Design Automation

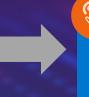

Automated Deployment & Operations

E-Labs Qualified

Validated deployment guides

## **DIY Fabrics**

Ideal for Organizations depending on traditional network deployment models Automated network design with Fabric Design Center

## **DevOps Integration**

Ideal for Organizations leveraging DevOps driven network operations

Automated Ansible Playbooks to kickstart Ansible integration

Integrated networking with SmartFabric Services

## **Solution Integration**

Ideal for Organizations looking for simplified networking that is deployed and managed as an extension of the Compute and Storage Infrastructure

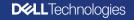

# **Deployment Guides**

## Deployment Guides for Dell Technology Prooven Solutions

### **Development of collateral:**

- Reference Architecture Guides
- Deployment Guides and Videos
- Application Notes
- Technical White Papers
- <u>https://infohub.delltechnologies.com/</u>

Dell EMC PowerStore Networking Guide for PowerStore T Models

DELLEMC

Dell EMC PowerStore Networking Guide for PowerStore X Models

Version 1.x

DELLEMC

**DCL**Technologies

## Deployment Guides for Dell Technology Step-by-Step Guides

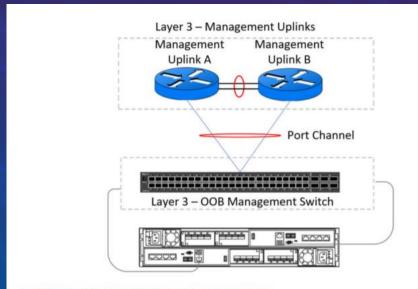

Figure 10. Out-of-band management switch uplink connections

#### Table 30. Example of running-configuration on ToR switches

| Switch1                                                                                                    | Switch 2                                                                                                    |
|----------------------------------------------------------------------------------------------------|----------------------------------------------------------------------------------------------------|
| Version 10.4.1.4                                                                                                    | ! Version 10.4.1.4                                                                                             |
| ! Last configuration change at Mar 19                                                                                                    | ! Last configuration change at Mar 19                                                                          |
| 04:24:55 2020                                                                                                    | 04:24:55 2020                                                                                                  |
|                                                                                                    | 1                                                                                                    |
| snmp-server contact http://www.dell.com/                                                                                                    | snmp-server contact http://www.dell.com/                                                                       |
| support                                                                                                    | support                                                                                                    |
| hostname Switch1                                                                                                    | hostname Switch1                                                                                               |
| interface breakout 1/1/25 map 100g-1x                                                                                                    | interface breakout 1/1/25 map 100g-1x                                                                          |
| interface breakout 1/1/26 map 100g-1x                                                                                                    | interface breakout 1/1/26 map 100g-1x                                                                          |
| interface breakout 1/1/29 map 100g-1x                                                                                                    | interface breakout 1/1/29 map 100g-1x                                                                          |
| interface breakout 1/1/30 map 100g-1x                                                                                                    | interface breakout 1/1/30 map 100g-1x                                                                          |
| username admin password \$6\$g9QBeY1Z                                                                                                    | username admin password \$6\$g9QBeYjZ                                                                          |
| \$jfxzVqGhkxX3smxJSH9DDz7/30Jc6m5wjF8nnLD7/                                                                                                    | \$jfxzVqGhkxX3smxJSH9DDz7/30Jc6m5wjF8nnLD7/                                                                    |
| VKx8SloIhp4NoGZs0I/                                                                                                    | VKx8SloIhp4NoGZs0I/                                                                                            |
| UNwh8WVuxwfd9g4pWIgNs5BKH, role sysadmin                                                                                                    | UNwh8WVuxwfd9q4pWIgNs5BKH, role sysadmin                                                                       |
| ntp server 100.0.10.200                                                                                                    | ntp server 100.0.10.200                                                                                        |
| iscsi enable                                                                                                    | iscsi enable                                                                                                   |
| iscsi target port 860                                                                                                    | iscsi target port 860                                                                                          |
| iscsi target port 3260                                                                                                    | iscsi target port 3260                                                                                         |
| spanning-tree mode rstp                                                                                                    | spanning-tree mode rstp                                                                                        |
| spanning-tree rstp priority 40960                                                                                                    | spanning-tree rstp priority 45056                                                                              |
| aaa authentication login default local                                                                                                    | aaa authentication login default local                                                                         |
| aaa authentication login console local                                                                                                    | aaa authentication login console local                                                                         |
| 1                                                                                                    | 1                                                                                                    |
| class-map type application class-iscsi                                                                                                    | class-map type application class-iscsi                                                                         |
| 1                                                                                                    | 1                                                                                                    |
| policy-map type application policy-iscsi                                                                                                    | policy-map type application policy-iscsi                                                                       |
| 1                                                                                                    |                                                                                                    |
| interface vlan1                                                                                                    | interface vlan1                                                                                                |
| description Internal_Network                                                                                                    | description Internal_Network                                                                                   |
| no shutdown                                                                                                    | no shutdown                                                                                                    |
| 1                                                                                                    | 1                                                                                                    |
| interface vlan100                                                                                                    | interface vlan100                                                                                              |
| description Management_Network                                                                                                    | description Management_Network                                                                                 |
| no shutdown                                                                                                    | no shutdown                                                                                                    |
| And the second second sec | Anne and a second second second second second second second second second second second second second second s |
| interface vlan200                                                                                                    | interface vlan200                                                                                              |
| description Storage_Network                                                                                                    | description Storage_Network                                                                                    |
| no shutdown                                                                                                    | no shutdown                                                                                                    |
|                                                                                                    |                                                                                                    |
| interface vlan400                                                                                                    | interface vlan400                                                                                              |
| description vMotion_Network                                                                                                    | description vMotion_Network                                                                                    |
| no shutdown                                                                                                    | no shutdown                                                                                                    |
|                                                                                                    |                                                                                                    |

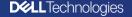

s

# Fabric Design Center

# Fabric Design Center

| _ |  |
|---|--|
|   |  |
| 1 |  |
|   |  |

3

#### Choose the Solution reference architecture

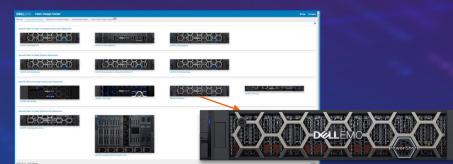

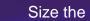

#### Size the Solution Deployment

| DILLEMC Fabric Design Center                                                                                                    |                                                                                                    |            |                                                                                                 |     | O Help O Logovi |
|----------------------------------------------------------------------------------------------------|----------------------------------------------------------------------------------------------------|------------|-------------------------------------------------------------------------------------------------|-----|-----------------|
| Mitame Del EMC PowerStore                                                                                                    |                                                                                                    |            |                                                                                                 |     |                 |
| Extern faint (tere<br>Carl rotes)<br>Immediate Carlos algos faint<br>Immediate States algos faint<br>Immediate States algos faint<br>Imme | Enter PowerStu<br>Care have<br>Manufact years<br>Service Institution<br>Strander<br>Tearring / Band<br>VLAN Intromatic | interfaces | Balayare Hala     Asamon<br>Anatoria<br>National<br>Matical<br>Land Maning ( A<br>SC Tary Flore | 10R | Constants       |
| NUM-Othering                                                                                                    |                                                                                                    |            |                                                                                                 |     | Bonat X         |

#### Get the complete Network design, wiring diagrams & bill of materials

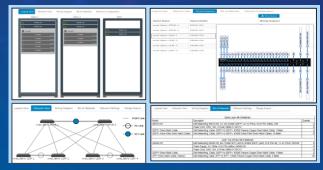

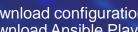

Download configurations and deploy network fabric or download Ansible Playbooks for DevOps Integration

### FDC a Network Design Wizard

fdc.emc.com

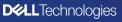

Ansible

# NW Automation with SmartFabric Services

# SmartFabric Services for VMware ESXi

Dynamic Network Provisioning and vCenter Integrated Operations

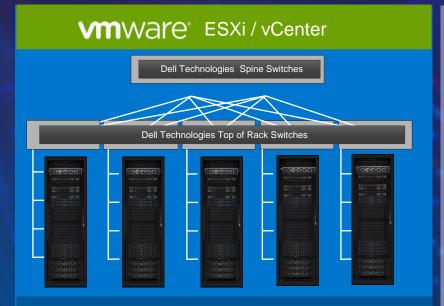

Dell Technologies SmartFabric Services OS10

Single Pane Fabric Management vCenter Integration

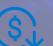

Faster time to Productivity

Zero touch fabric deployment

Protection from human error - predictable and repeatable fabric experience

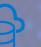

#### **Automation at Scale**

Provides 100% fully automated, zero-touch day 2 operations for VMware ESXi virtual networks

### **Greater Expandability**

Single or multi-rack rack workload clusters in a single site

Connect non-ESXi devices to the same fabric

## Automated fabric deployment with SmartFabric Services Single Command to deploy a High Performance, Low Latency Ethernet fabric for PowerStore

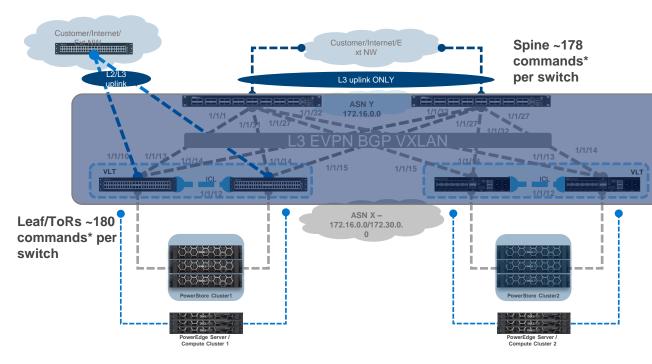

Automated Data Center Fabric

- Install switches and complete wiring connections
- Configure out of band management interfaces
- Execute single command on each switch to select SmartFabric Services deployment
  - Switches reboot and join the automated fabric

# Simplifying network complexity

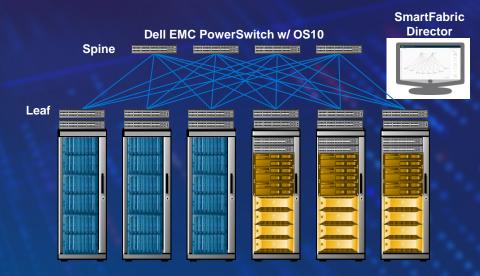

#### 4 spine x 6 leaf fabric configuration using CLI

| Switch<br>type  | # of CLI to<br>configure | # of<br>switches | Total CLI |
|-----------------|--------------------------|------------------|-----------|
| Spine<br>switch | 561                      | 4                | 2244      |
| Leaf switch     | 228                      | 6                | 3648      |
|                 |                          | Total            | 5892      |

#### SmartFabric configuration steps = 10

### **SmartFabric Services solution**

- Create fabric in 3 easy steps resulting in 98% reduction of configuration steps\*
- Deployment of a fully functional fabric in just a few minutes
- Elimination of manual errors and misconfigurations

# Deploying Data Center Fabric with SmartFabric Services

Enable SmartFabric Services on Leaf Nodes with role as leaf specifying the VLTi Interfaces

Enable SmartFabric Services on Spine Nodes with role as spine

- This configuration is repeated on all "Leaf" nodes.
- **ONLY** "Leaf" nodes can assume the "Master" role.
- 1/1/12 is the VLTi link

mk-s4112F-02(config)# smartfabric l3fabric enable role LEAF vlti ethernet 1/1/12

Reboot to change the personality? [yes/no]:

This configuration is repeated on all "Spine" nodes.

mk-s5232F-01(config)# smartfabric l3fabric enable role spine

Reboot to change the personality? [yes/no]:

# SFS – SmartFabric Services

## SmartFabric Services (SFS) User Interface (UI) via Browser

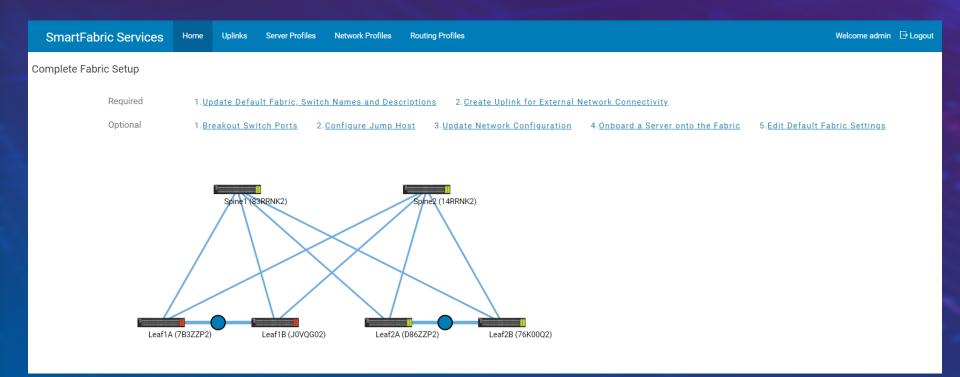

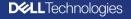

# **OpenManage Network Integration (OMNI)**

OpenManage Network Integration

- OpenManage Network Integration (OMNI) is designed to be the user interface to manage and operate one or more SmartFabric Instances.
- OMNI UI can be accessed directly via a web browser or through vCenter UI
- When registered with VMware vCenter, OMNI enables single pane of management for the physical network fabric and the VMware virtualization environment through vCenter.
- OMNI is delivered as a virtual machine, and is available to download from the Dell Support Portal @ <u>https://www.dell.com/support/home/us/en/04/product-support/product/dell-</u> openmanage-network/drivers
- OMNI is available at <u>no additional cost</u> to the customer.

#### Key Capabilities of OMNI include

- Zero-Touch provisioning of the physical network for changes in the virtual networking environment
- Manage and Operate multiple instances of SmartFabric Services
  - Manage Uplink connectivity from the fabric
  - Manage Onboarding and Policies for Non Integrated devices like bare metal servers, ready nodes, storage devices etc.
  - Life Cycle Management of the fabric fabric upgrades, node replacement, etc.

## **SmartFabric Services Integrated Solutions**

Automated Network Fabrics for VxRail, MX, Isilon and PowerOne environments

### VxRail

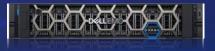

Automates and simplifies networking for VxRail HCI deployments

Integrated with VxRail Manager

### MX

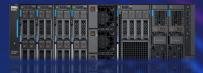

Automated network fabric for dynamic PowerEdge MX I/O modules

Integrated with Dell EMC Open Manage Automated, integrated fabrics for Isilon scaleout NAS backend network

**Isilon Backend** 

Integrated with Dell EMC Isilon OneFS

Autonomous Network Fabric

Integrated with PowerOne Controller

## Dynamic Discovery of PowerStore Nodes in the Fabric

SFS automatically created a single rack VLT fabric or a multi rack leaf and spine fabric

Configure uplinks (Layer 2 or Layer 3) from PowerStore fabric interconnect to customer network

Rack and Stack PowerStore Nodes and power them on

PowerStore Nodes are automatically discovered on the fabric based on LLDP

Discovered PowerStore Nodes have to be Onboarded through OMNI for Network Connectivity

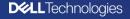

Internal Use - Confidential

## Enjoying operational simplicity with SmartFabric Services

## Deployment

Enable SFS on Dell EMC Switches, connect to external network

Deploy OMNI and register with VMware vCenter

Onboard PowerStore Nodes onto the fabric using vCenter

Use Initial Configuration Wizard in PowerStore Manager to complete PowerStore Cluster Deployment

### Day 2 Operations & LCM

- Single Pane Management through VMware vCenter
- Automated fabric expansion for PowerStore Scale Out
- Zero Touch network for PowerStore X AppsON Customer VM Networks
- Automated fabric lifecycle management
- Automated switch replacement
- Network visualization

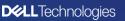

## Integrated Fabric Management with VMware vCenter

| vm vSphere Client Menu 🗸                                                                                                    | C Search in all environm                                                                    | nents                                                                                        |                                              | C 0~ 4                                                  | administrator@VSPHERE.LOCAL ∨                                                                                                    | C     |
|----------------------------------------------------------------------------------------------------|---------------------------------------------------------------------------------------------|----------------------------------------------------------------------------------------------|----------------------------------------------|---------------------------------------------------------|----------------------------------------------------------------------------------------------------|-------|
|                                                                                                    | summary Monitor Con                                                                         | tme.lab ACTIONS ~                                                                            | Datastores Networks Updates                  |                                                         |                                                                                                    |       |
| <ul> <li>▼ MARCHUSTER</li> <li>■ mgmt-t-tmelab tmelab</li> <li>■ mgmt-t-tmelab tmelab</li> <li>B DNS-TMELAB</li> <li>B ONN-TME-STTE</li> <li>B ONN-TME-STTE</li> <li>WIN2K-VMI</li> </ul>           | All Issues<br>Triggered Alarms<br>Performance<br>Overview<br>Advanced<br>Tasks and Events   | Host Network Inventory<br>C REFRESH<br>Server Physical T T<br>Adapter<br>O Winnico<br>Ummici | Logical Switch                               | MAC Address T<br>d4:ae:52:81:c3:97<br>d4:ae:52:81:c3:99 | Physical T Physical Switch Node Software Softwar | T     |
| <ul> <li>R5205-Compute-Cluster</li> <li>r6207-74-4/22 tme lab</li> <li>r620-77-44-ru22 tme lab</li> <li>VEC-3.0.0-jenkins-st6-5935</li> <li>Win2K_VM_RU23</li> <li>R6305-Compute-Cluster</li> </ul> | Tasks<br>Events<br>Hardware Health<br>• OpenManage Network L.<br>OpenManage Netwo<br>Health | Ormnic2     Ormnic3     Logical Switch     Switch Port Groups                                | DSwitch_Private_VxRal_JumpHost               | d4.ae52.81:c3.9b<br>d4.ae52.81:c3.9d                    | 1-4 of 4                                                                                                    | PNICs |
|                                                                                                    |                                                                                             | Name<br>VLAN-1612<br>VLAN-1611                                                               |                                              | т VLAN ID<br>1612<br>1611                               |                                                                                                    |       |
|                                                                                                    |                                                                                             | ESXi-Cluster1-DVUplinks-                                                                     | .119                                         | 0,4094                                                  | 1 - 3 of 3 Port Grou                                                                                                    | ips   |
|                                                                                                    |                                                                                             | Physical Switch<br>Onboard Interface Netw                                                    | vorks                                        |                                                         |                                                                                                    |       |
|                                                                                                    |                                                                                             | Network Name<br>network-1612<br>network-1611                                                 | Vetwork Id     network-1612     network-1611 | Ŧ                                                       | VLAN                                                                                                    | Ť     |
|                                                                                                    |                                                                                             |                                                                                              |                                              |                                                         | 1*2 012 NetWo                                                                                                    | ~     |

Integrated Fabric Management through vCenter Console Network Visualization, Customization and Life Cycle Management

| vm vSphere Client                                                   | Menu V Q Search in all environments C 🖓 V Administra                                |                          |  |  |  |  |  |  |
|---------------------------------------------------------------------|-------------------------------------------------------------------------------------|--------------------------|--|--|--|--|--|--|
| OpenManage Network Integration INSTANCE OMNI-TME-SITE.TME.LAB:443 v |                                                                                     |                          |  |  |  |  |  |  |
| 俞Home                                                               | SmartFabric Instance Fab1 Summary Topology Switches Server Interface Uplink Network |                          |  |  |  |  |  |  |
| <ul> <li>✓ Service Instance</li> <li>□□Fab1</li> </ul>              | Uplink1<br>GGKRG02 GGRRG0<br>IIIIIIIIIIIIIIIIIIIIIIIIIIIIIIIII                      | D2                       |  |  |  |  |  |  |
| Recent Tasks Alarms                                                 |                                                                                     | *                        |  |  |  |  |  |  |
| Task Name v                                                         | Target v Status v Initiator v Queued For                                            | ∽ Server ∽               |  |  |  |  |  |  |
| OS10 SmartFabric update task                                        | 🗗 vcenter67-tmelab.tme.l 100% 🛞 OMNI OS10 Plugin at 100.94.93.85 12 ms              | vcenter67-tmelab.tme.lab |  |  |  |  |  |  |
| All                                                                 |                                                                                     | More Tasks               |  |  |  |  |  |  |

Single Pane visibility for Physical and Virtual Networking for ESXi Hosts Zero Touch Provisioning of Underlay for Virtual Network Configuration

## Unified solution level user experience with vCenter

vm vSphere Client

OpenManage Network Integration (OMNI) for VMware vCenter

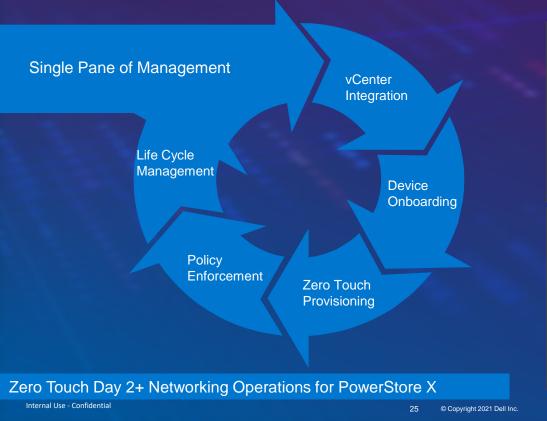

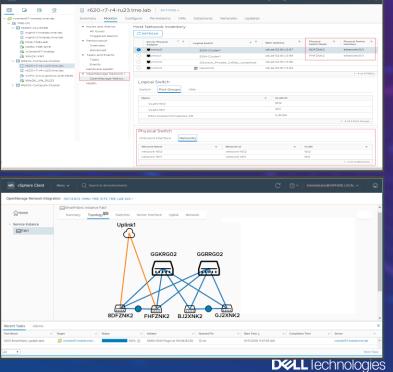

# **SmartFabric Director**

# Dell EMC + VMware working together

Virtual Overlay

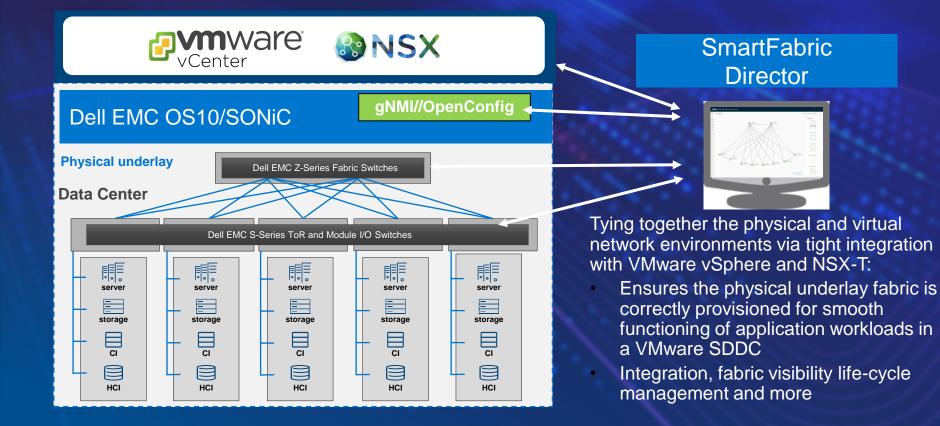

## Dell EMC + VMware working together

Building a VMware-ready fabric in 3 steps

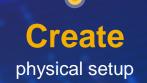

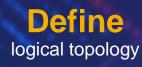

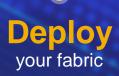

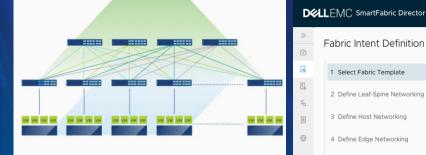

| Fabric Intent Definition       | with one of the ne |
|--------------------------------|--------------------|
| 1 Select Fabric Template       | c Name             |
| 2 Define Leaf-Spine Networking | c Template         |
| 3 Define Host Networking       |                    |
| 4 Define Edge Networking       |                    |

| US-WEST-DC2-POD5              |   |
|-------------------------------|---|
| Layer 3 BGP Leaf Spine Fabric | ~ |
| Layer 2 Leaf Spine Fabric     |   |
| Layer 3 BGP Leaf Spine Fabric |   |

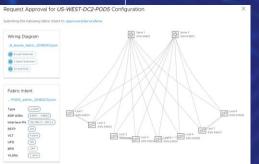

# Networking Products for SmartFabric

## SmartFabric Services – interconnect portfolio

S Series Top of Rack and S/Z Series Multi-Rack Interconnects

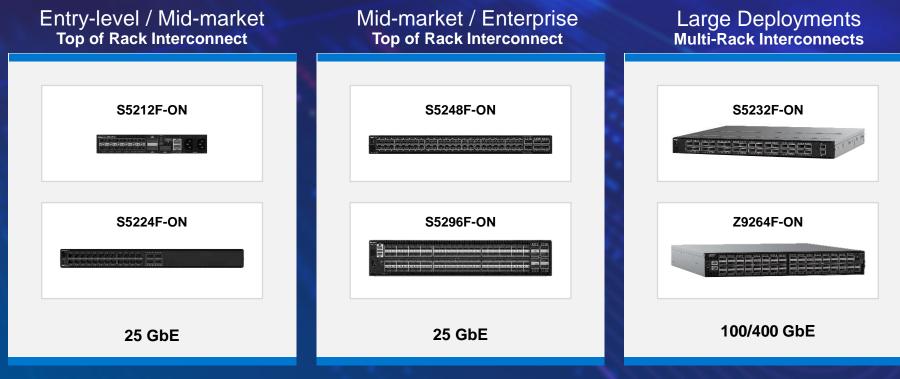

10GbE fiber and copper switches from S4100 family are also supported

## SmartFabric Services – Our vision on IT

# **D**CLTechnologies

#### Ihre Vorteile: Smart Value Angebote

- Top-Selling-Konfigurationen Bereit zur Bestellung, vorkonfigurierte Speicherlösungen
- Einfach zu bestellen Einzel-SKUs in OSC mit vorab genehmigten Preisen einfach anklicken und kaufen!
- Wettbewerbsfähiger Preis Immer günstiger als CTO-Konfigurationen
- Flexible Angebote Passen Sie Ihre Lösung mit Hardware-, Software- und Service-Upgrades an
- Deal-Registrierung Wir f
  ühren f
  ür Sie genehmigte Deal-Registrierung durch, damit Sie noch h
  öhere Rabatte erhalten!
- Promo-Rabatte Überprüfen Sie die neuesten verfügbaren Aktionen und sparen Sie noch mehr!

#### **STOCK & NON-STOCK**

Discount up to 500 off S-series with OS10 ... S4112F/T, S4128F/T, S5212F, S5224F

 Promotion is applicable only for Smart Value offers in GII/OSC (and is not available Online)

Stock VPNs: **S4100 Series €400** 210-AOYR / 210-AOYW / 210-ALSY / 210-ALTC **S5200 Series €500** 210-APHW / 210-APHQ

Non-Stock Smart Value OCs: S4100 Series €400 DNS41127 / DNS4112F\_Industry-Standard / DNS4112F\_Industry-Premium / DNS4112T / DNS4128 / DNS4128F\_Industry-Standard / DNS4128F\_Industry-Premium / DNS4128T

S5200 Series €500 DNS5212F\_Entry-Level / DNS5212F\_Industry-Standard / DNS5212F\_Industry-Premium / DNS5224F\_Entry-Level / DNS5224F\_Industry-Standard / DNS5224F\_Industry-Premium

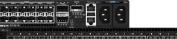

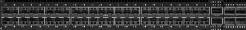

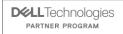

.

.

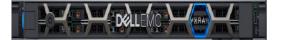

### Dell EMC VxRail VDI

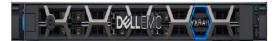

| SKU                                              | Order Code       | Protocol | Chassis                      | Capacity                                                                                                    | Service                        | Expansion<br>Possibilities | Recommended UpSells                                                                 |                                              |
|--------------------------------------------------|------------------|----------|------------------------------|----------------------------------------------------------------------------------------------------|--------------------------------|----------------------------|-------------------------------------------------------------------------------------|----------------------------------------------|
| 486-51590                                        | VxRail VDI 1A    | VSAN ADV | 10                           | 2 x Intel Gold 6226R (16) Cores @<br>2.9GHz, <b>384GB RAM</b> , 1 X 400GB<br>SSD Cache<br>2 x 3.84TB SATA Capacity SSD   |                                |                            | <ul> <li>3.84TB SATA Capacity SSD</li> </ul>                                        |                                              |
| 486-51591                                        | VxRail VDI 1B    | VSAN ADV | 10                           | 2 x Intel Gold 6226R (16) Cores @<br>2.9GHz, <b>768GB RAM</b> , 1 X 400GB<br>SSD Cache<br>2 x 3.84TB SATA Capacity SSD   | 3Yr<br>ProSupport              | Additional Drives          | <ul> <li>DPS Suite/Appliance</li> <li>Dell Network Top Of Rack Switching</li> </ul> |                                              |
| 486-51592                                        | VxRail VDI 2A    | VSAN ADV | 10                           | 2 x Intel Gold 6248R (24) Cores @<br>2.9GHz, <b>768GB RAM</b> , 2 X 1.6TB<br>SSD Cache 4 x 3.84TB SATA<br>Capacity SSD   | and 4Hr<br>mission<br>critical | mission                    |                                                                                     | <ul> <li>3.84TB SATA Capacity SSD</li> </ul> |
| 486-51593                                        | VxRail VDI 2B    | VSAN ADV | 10                           | 2 x Intel Gold 6248R (24) Cores @<br>2.9GHz, <b>1,536GB RAM</b> , 2 X 1.6TB<br>SSD Cache<br>4 x 3.84TB SATA Capacity SSD |                                | Additional Drives          | <ul><li>DPS Suite/Appliance</li><li>Dell Top Of Rack Switching</li></ul>            |                                              |
| 486-48749                                        | VxRail Compete 2 | VSAN ADV | 14x3.5″<br>Drives<br>Chassis | 3.2TB Raw – 2 x 1.6TB SSD + 32TB<br>Raw – 8 x 4TB 7.2K Rpm NLSAS                                                         | 3YR PS NBD                     | Additional Drives • DPS S  |                                                                                     |                                              |
| 486-57507                                        | VxRail Compete 3 | VSAN ADV | 24x2.5"                      | 2 x 800GB SSD, 4 x 3.84TB SATA<br>SSD                                                                                    | 3Yrs Pro<br>Sup & 4hr<br>MS    |                            | 3.84TB SATA Capacity SSD     DPS Suite/Appliance     Dell Top Of Rack Switching     |                                              |
| 486-57508                                        | VxRail Compete 4 | VSAN ADV | 24x2.5"                      | 1 x 800GB SSD, 2 x 1.92TB SATA<br>SSD                                                                                    | 3Yrs Pro<br>Sup & 4hr<br>MS    |                            |                                                                                     |                                              |
| 3 nodes are required to create a new VDI cluster |                  |          |                              |                                                                                                    |                                |                            |                                                                                     |                                              |

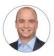

**Christoph Hesse** Senior Manager S +49 89 4208 - 3150 Christoph.Hesse@ingrammicro.com

#### **Dell Technologies Pre-Sales Team**

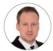

Michael Fischhold System Engineer S +49 89 4208 - 2797 Michael.Fischhold@ingrammicro.com

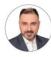

Nikola Grujicic System Engineer S +49 89 4208 - 1035 Nikola.Grujicic@ingrammicro.com

### **Dell Technologies Außendienst**

Philipp Lehnart

System Engineer

6 +49 172 - 285 9691

Philipp.Lehnart@ingrammicro.com

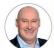

Manfred Honsdorf Key Account Manager 6 +49 172 - 102 9012 Manfred.Honsdorf@ingrammicro.com

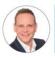

Martin Schnelldorfer Senior Key Account Manager

💪 + 49 152 - 288 88301 Martin.Schnelldorfer@ingrammicro.com

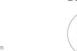

#### **Dell Technologies Sales Team**

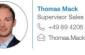

A Thomas.Mack@ingrammicro.com

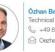

Özhan Bakar Technical Sales Consultant S +49 89 4208 - 2728 Oezhan.Bakar@ingrammicro.com

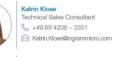

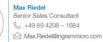

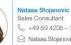

§ +49 89 4208 - 3285 Ratasa.Stojanovic@ingrammicro.com

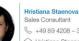

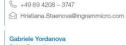

Sales Consultant S +49 89 4208 - 3755 Gabriele.Yordanova@ingrammicro.com

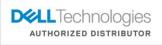

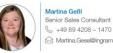

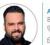

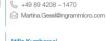

Jutta Obermeier

Atilla Kumbaraci Sales Consultant 💪 +49 89 4208 - 3055

Atilla.Kumbaraci@ingrammicro.com

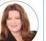

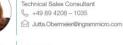

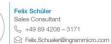

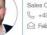

Michael Stalmach Sales Consultant 🗞 +49 89 4208 – 3234

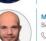

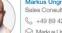

Sales Consultant

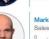

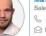

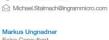

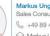

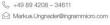

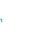

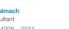

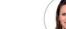

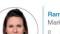

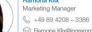

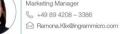

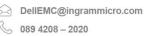

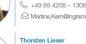

Business Development Manager S +49 89 4208 - 2136 A Thorsten.Lieser@ingrammicro.com

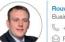

Rouven Scharrenberg Business Development Manager S +49 89 4208 - 2071

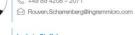

Product Manager Marketing S +49 89 4208 - 1785 Ludwig.Steffel@ingrammicro.com

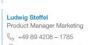

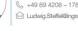

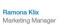

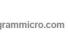

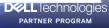

© Copyright 2021 Dell Inc.

#### Wir unterstützen Sie kompetent und persönlich!

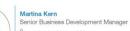

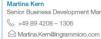

Dell Technologies Business Management Team